## BOOKLIST CHEAT SHEET / INSTRUCTION MAP

If you're already familiar with BookList system, you can use this as a cheat sheet. If you don't know the BookList system yet, you can use this map to introduce you to the basics of the BookList system. Each step below corresponds with a section of the BookList Reference Manual; refer to the Reference Manual for more information on how to complete each step. Be particularly careful to read and review instructions about entering texts (III–IV) before you create your course materials list. (If you complete steps III–IV incorrectly, you could unintentionally modify the texts on other individuals' and other department's text lists!)

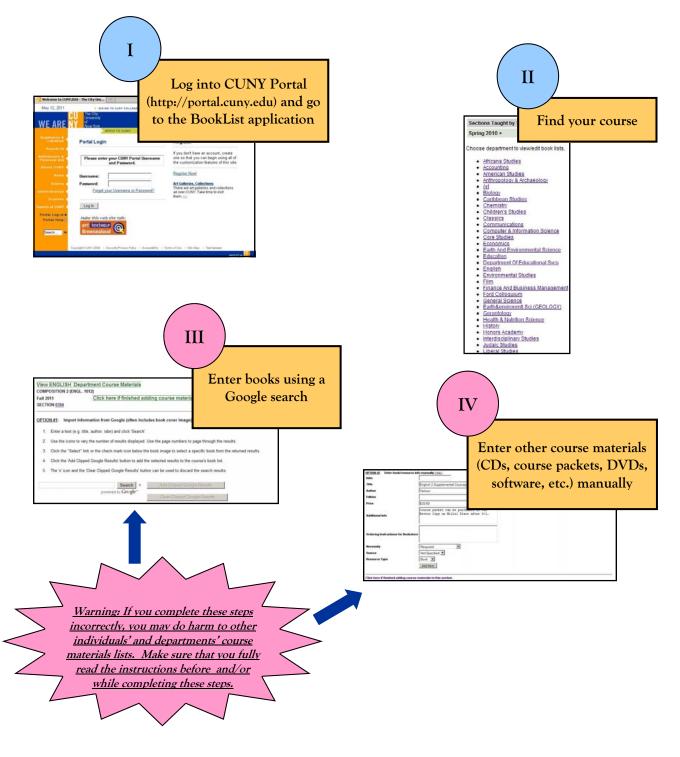

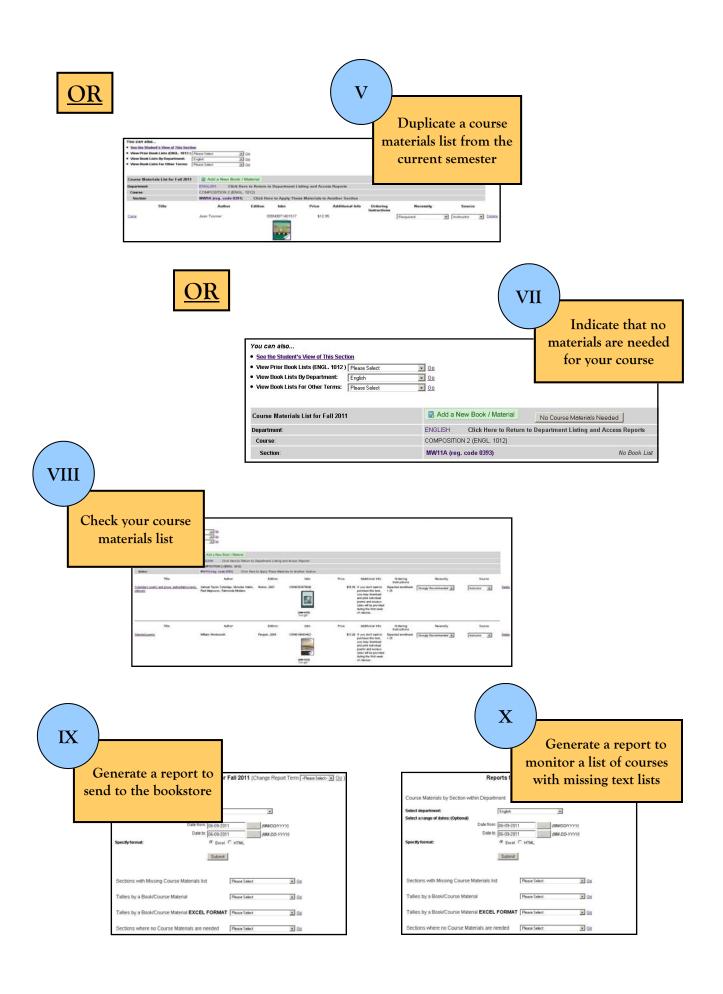